**研究! クルマのテクノロジ** [ご購入はこちら](http://shop.cqpub.co.jp/hanbai/booklist/series/Interface/) **ダウンロード・データあります**

**数mをリアルタイムに! クルマに使われる高信頼性バス!**

## **制御&監視向け! 小型ネットワークCAN通信入門**

最終回

**【第9回 】 基本的な送受信プログラムを作る そうしゃ インス あんきょう 高島 光** 

## **表 1 送受信するフレームの仕様**

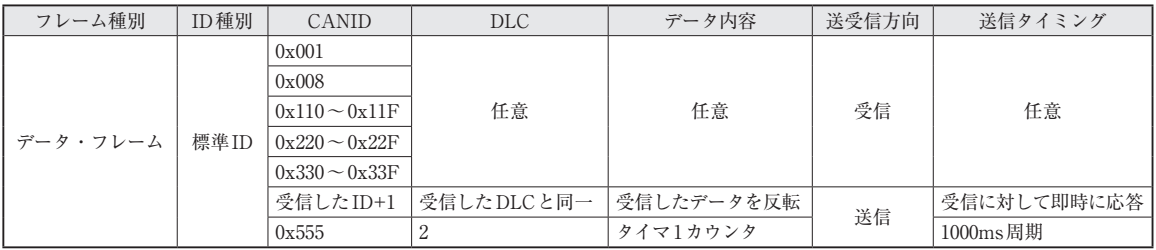

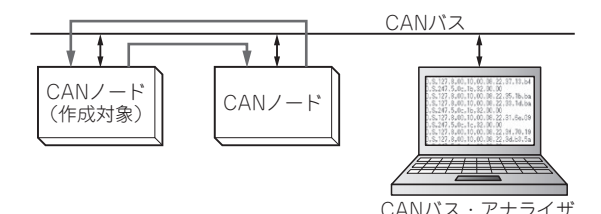

**図 1 二つのノード間で基本的な送受信を行うプログラムを作る**

 今回は,実際にCAN通信機器に使用するソフト ウェアを作成します.

 CAN通信は自由度が高いため,CANバス上に流れ るフレームのルールを決めて通信を行う必要がありま

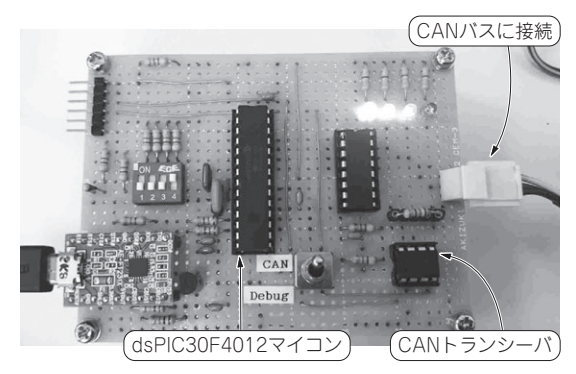

**写真 1 通信実験に使ったCANノード**

第7回(2016年7月号)で作成した CAN通信実験回路. 同様のキットを 頒布予定あり.本誌ウェブ・サイト(http://interface.cqpub. co.jp/)などで紹介予定

す. この通信ルールを守るためには. OSEK/VDXや AUTOSARなどの標準化された仕様に基づいて作成 されたミドルウェアを使用するのが一般的です.

 今回はCANコントローラを制御するドライバ・ソ フトウェアに焦点を当てて,実際にCANコントロー ラをどのように制御するのかを紹介します.

**図 1**のように,バス上に二つのノードを接続し, **表 1**のようなフレームを送受信するプログラムを作成 します.

## **開発環境の準備**

## ● ハードウェア…自作CAN通信実験回路

 CAN通信を行うソフトウェアを作成するにあたり, CANコントローラ(CANモジュール)を搭載したマ イコンを使用するのが最も簡単です. 現在, 流通して いるCANコントローラ搭載マイコンのほとんどは, ISO 11898-1 仕様に準拠しており、CANプロトコル部 分は、ハードウェアが自動的に実現してくれます. こ れにより、アービトレーション判定やエラー・ハンド リングなどの複雑な制御を意識することなく,アプリ ケーションで使用するデータ部分だけを意識して通信 を行うことが可能となっています.

 今回は,第7回(2016年8月号)で作成したCAN通 信実験回路を使用します(**写真1**).CAN通信実験回 路には,CANコントローラ搭載のマイコンdsPIC30 F4012が搭載されており,基本的な通信用プログラム を作成するのに適しています.

162 <sup>第2回 雷特發<sup>82</sup> 2016年17期間的CAN連信の特徴 (2016年2月号) **hterface** [2016年10月号](http://www.kumikomi.net/interface/contents/201610.php)</sup> 第1回 ICとイーサの中間くらい / ローカル機器間ネットワーク向け (2016年1月号) 第2回 常時接続イメージ! 制御向けCAN通信の特徴(2016年2月号) 第3回 CAN通信の物理層(2016年3月号)